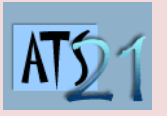

## **Mini-projet : Concours de ROBOTS Sciences Industrielles pour l'Ingénieur**

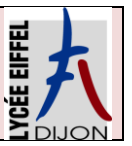

**DC2 Modéliser et contrôler un système multiphysique**

**DC6 Analyser et caractériser le contrôle et l'échange d'informations dans un système multiphysique**

## **DC8 Caractériser la conversion et la modulation d'énergie**

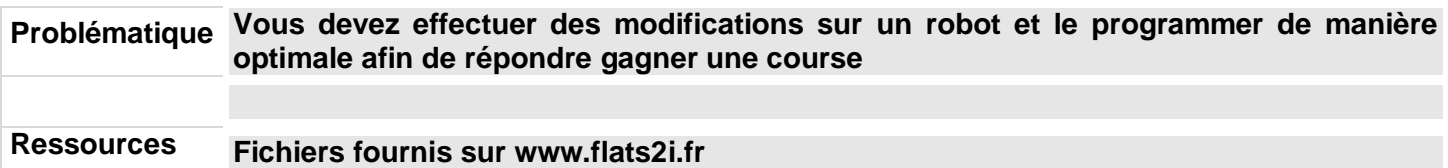

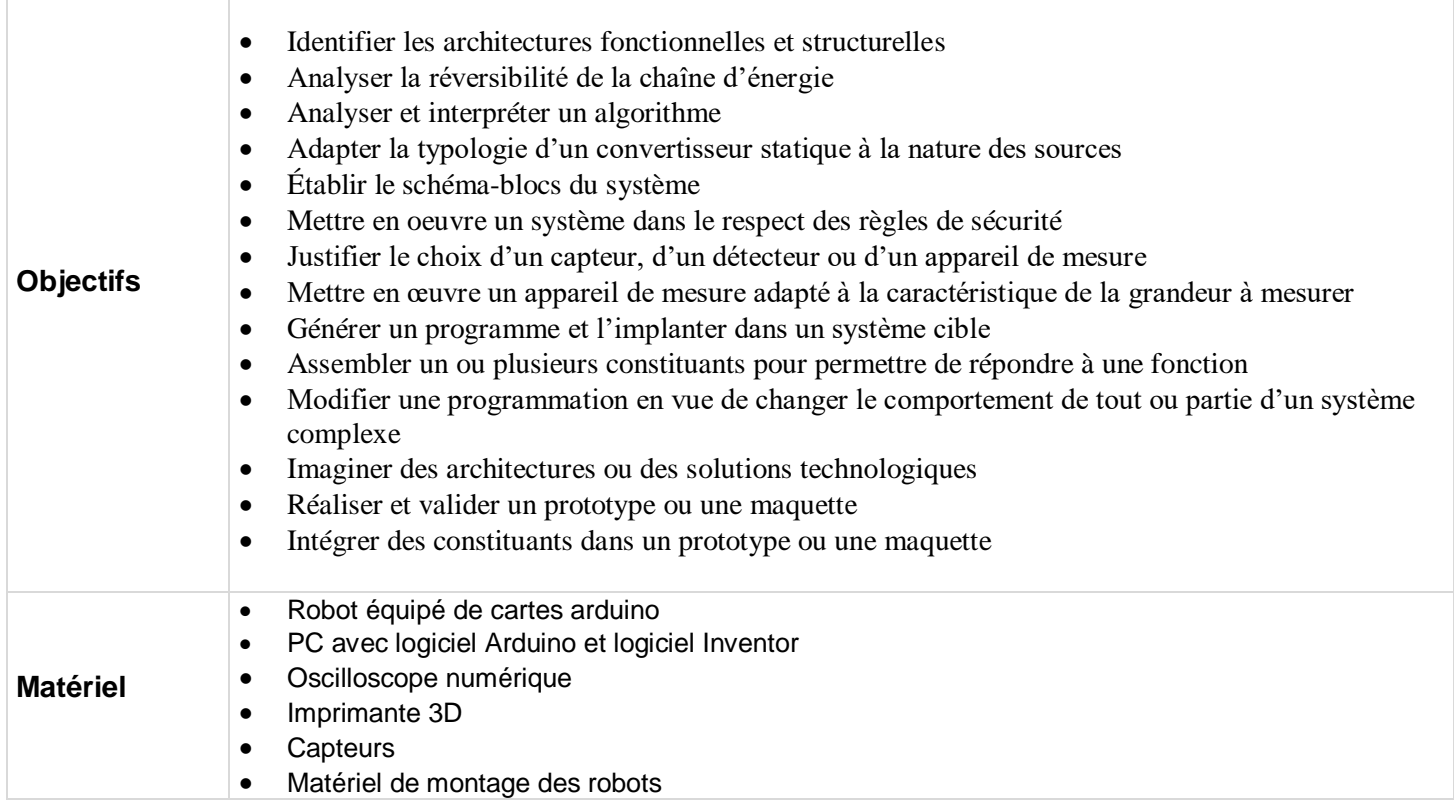

Nous vous proposons globalement des activités mais vous êtes libres de vous organiser à votre convenance

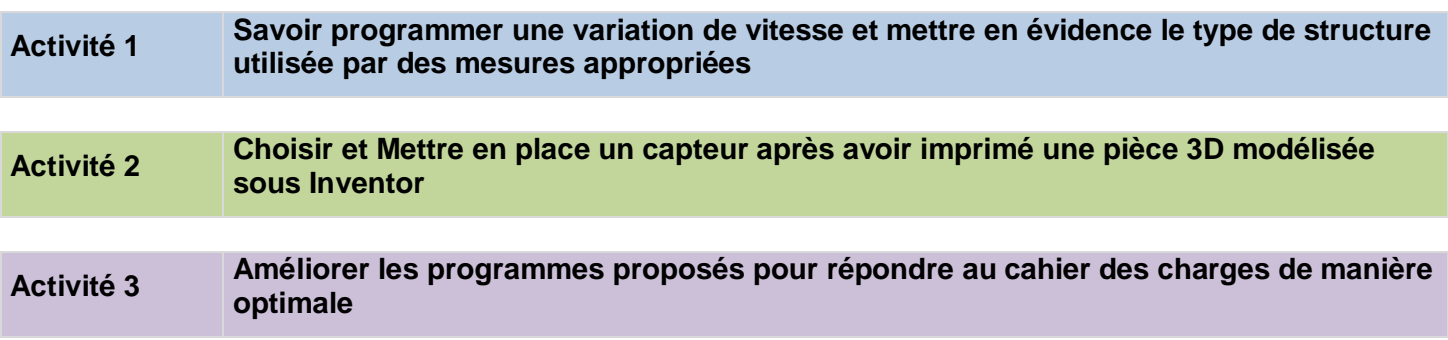

## **Diagramme d'exigences**

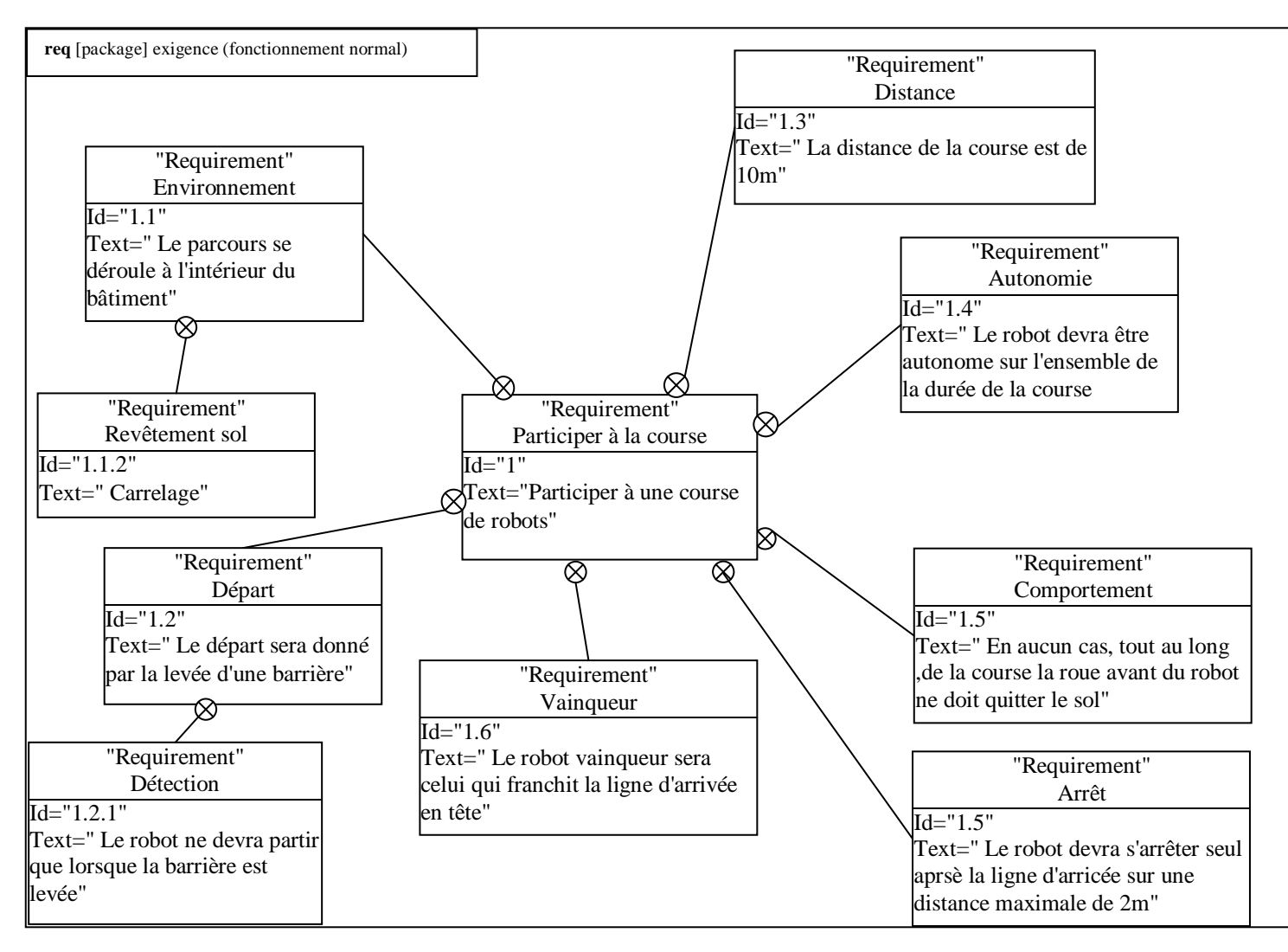

## **Ressources matérielles**

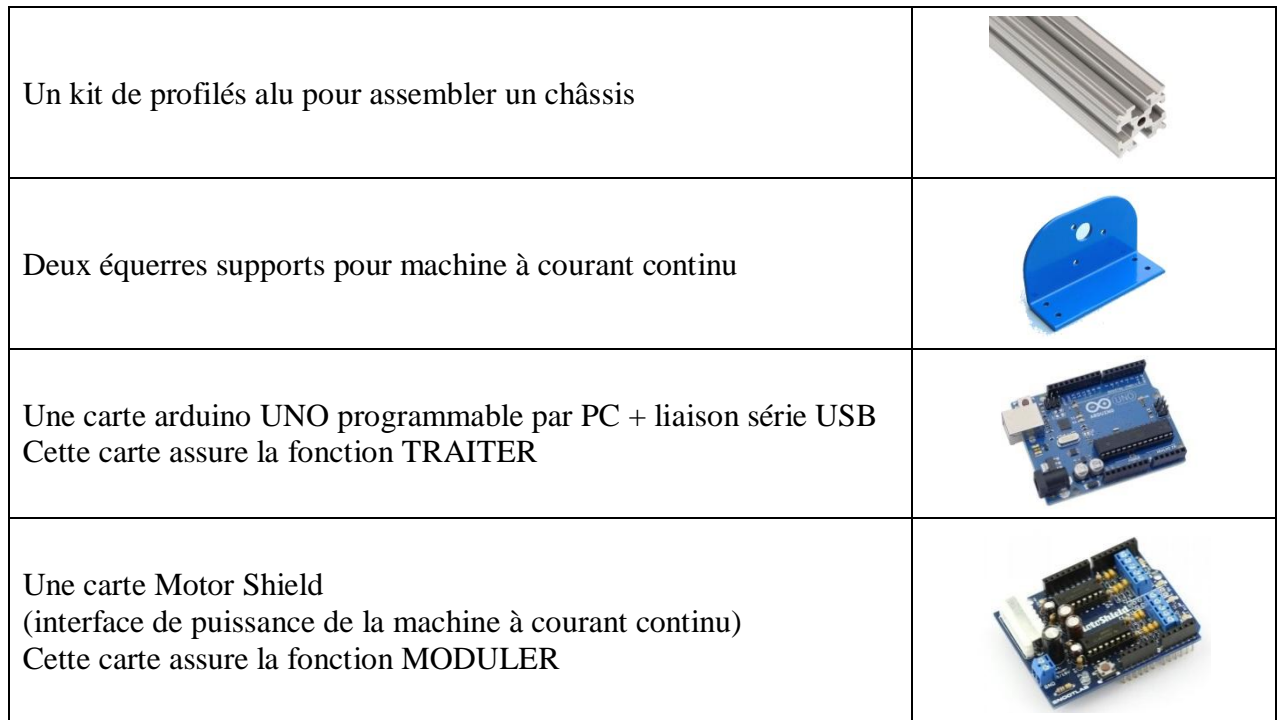

COOSO<br>Extra Sanc DGE ATS Lycée Eiffel Dijon Aublin / Dufour Page 2 sur 3

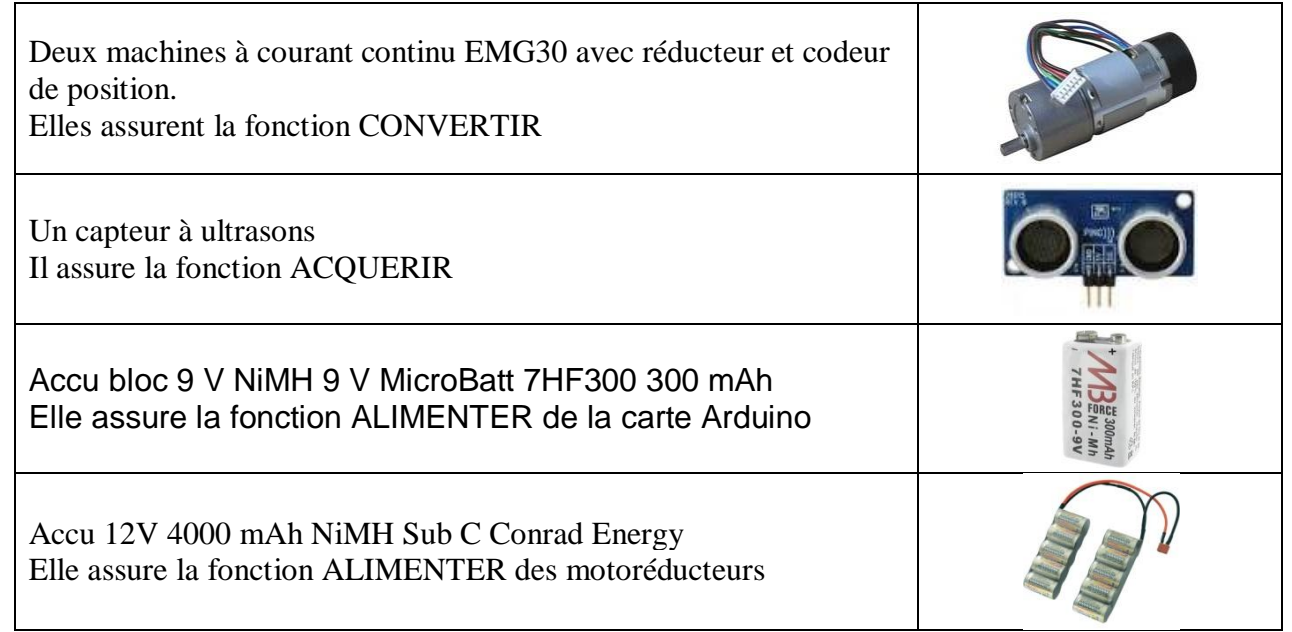

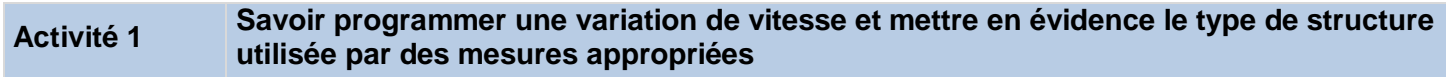

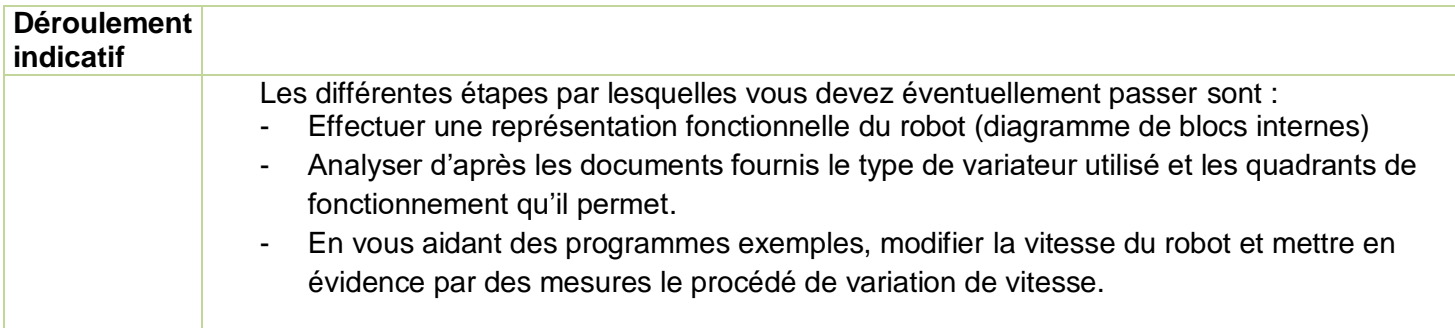

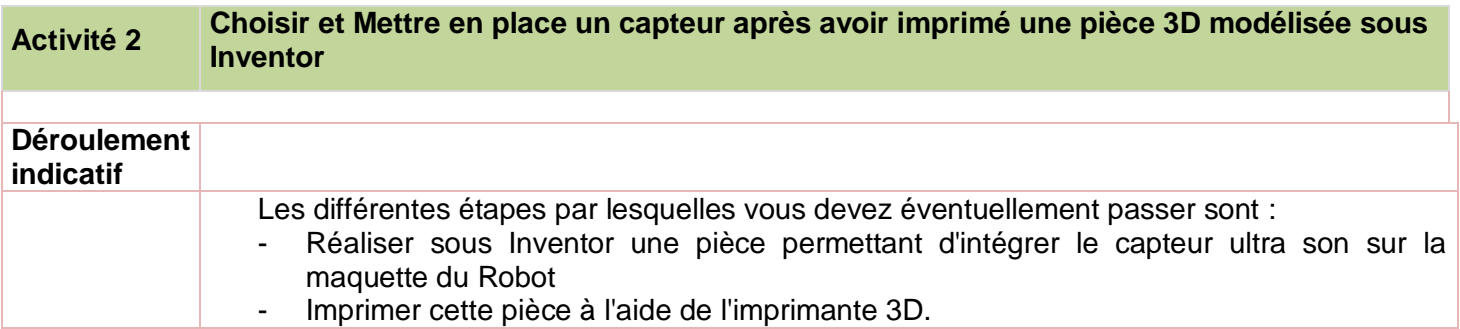

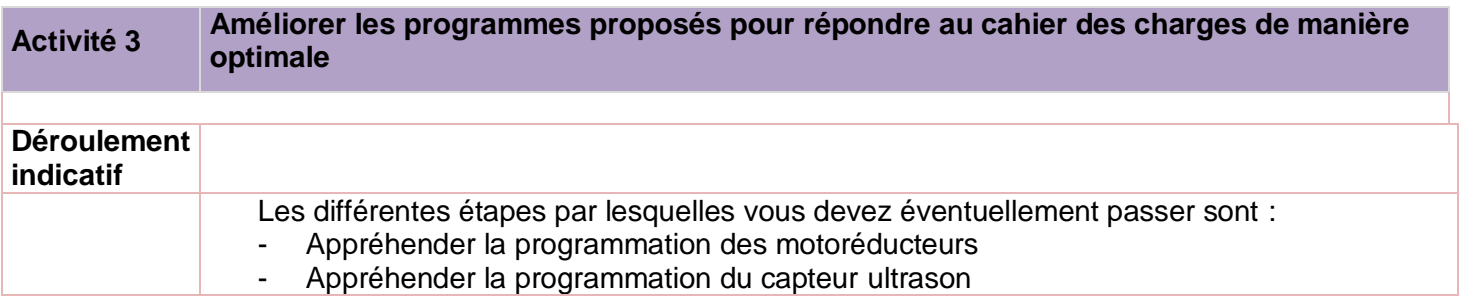